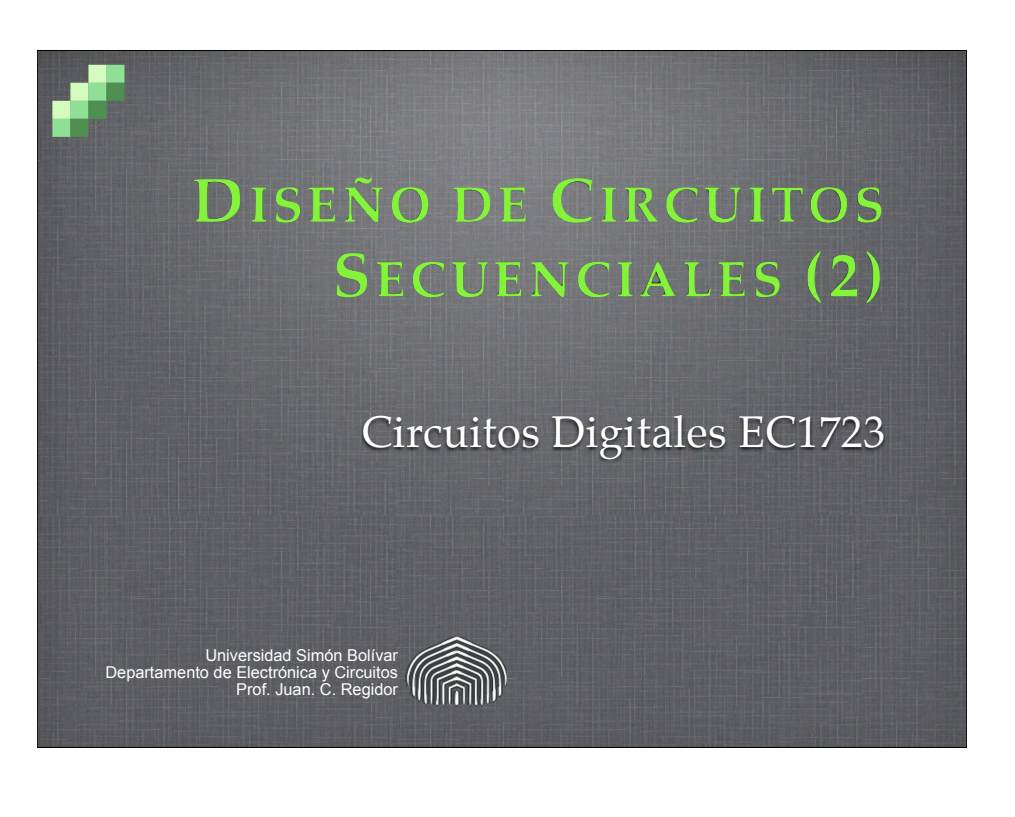

### **Ejercicio: Detector de secuencia (1)**

salida  $Z_1$  cuando se reciba la secuencia 10101, y su salida  $Z_2$ cuando se reciba la secuencia 10110. Se considera que las secuencias pueden venir superpuestas. Utilizar flip-flops tipo T.

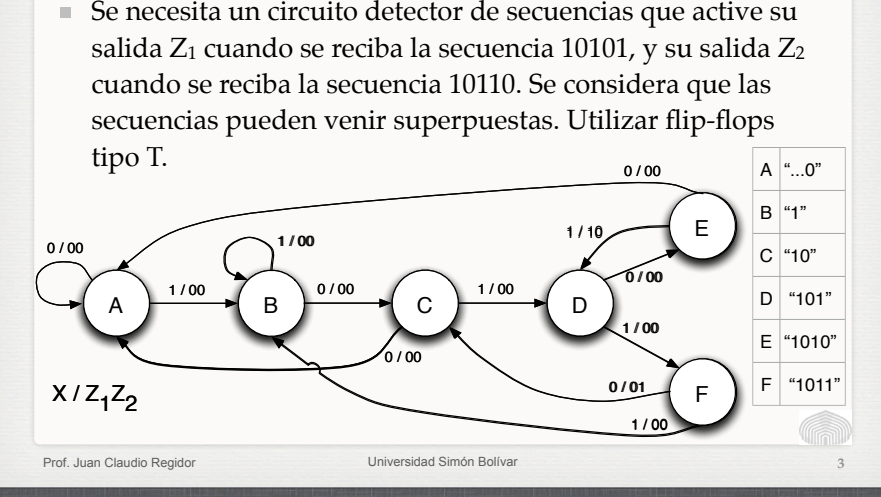

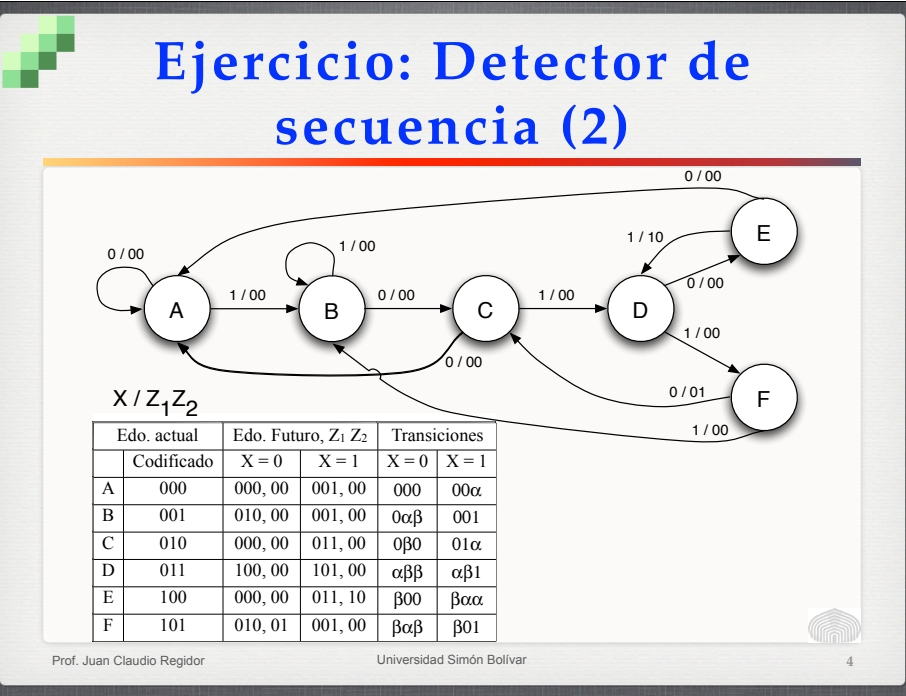

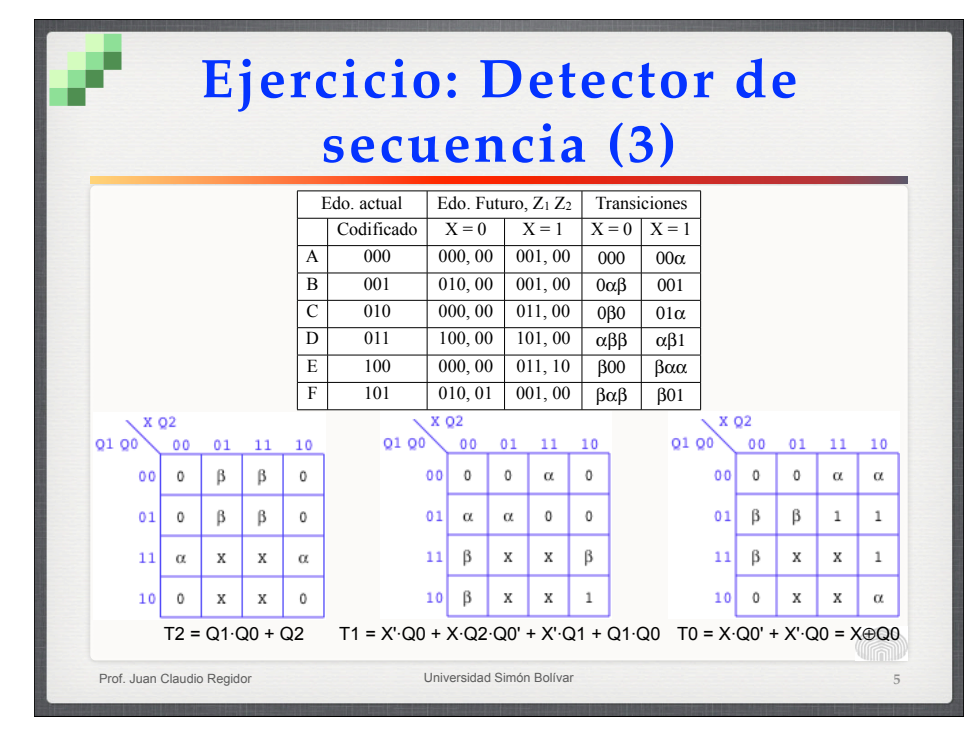

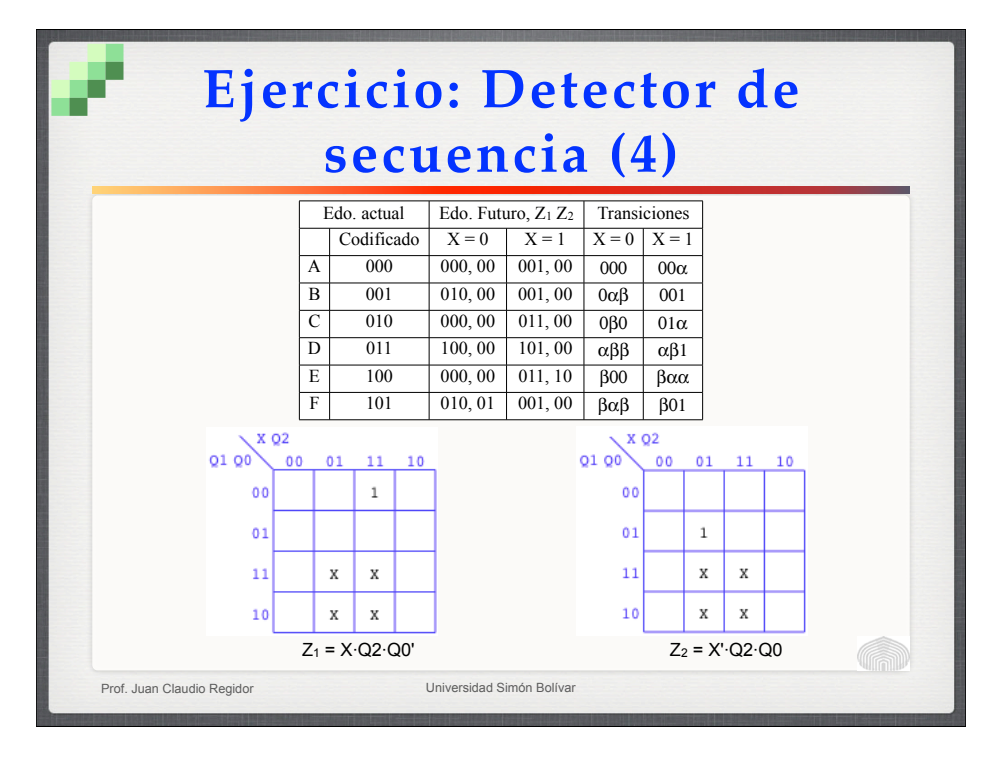

# **Inicio**

■ El estado inicial suele asignarse de tal modo que todos los flip-flops estén en cero o en uno, y se usan las entradas de *Clear* o *Preset* para iniciar el circuito.

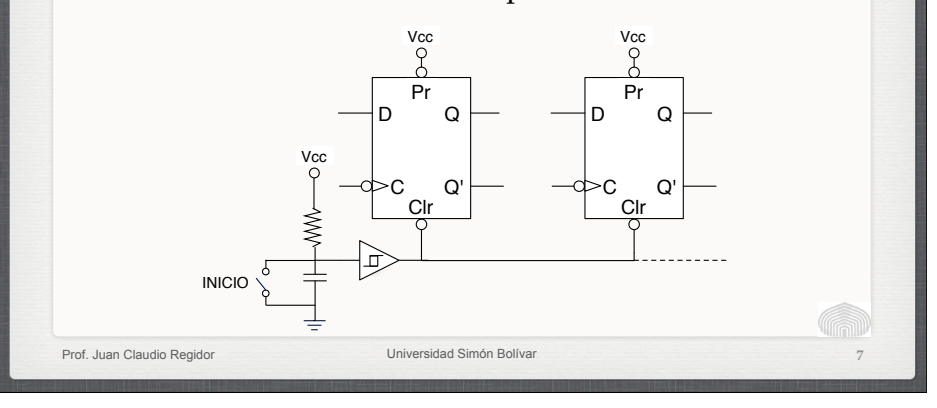

# **Diseño con un flip-flop por estado (***one-hot***)**

■ La idea es usar un flip-flop tipo D para representar cada estado de la máquina. El flip-flop que esté en uno corresponde al estado actual.

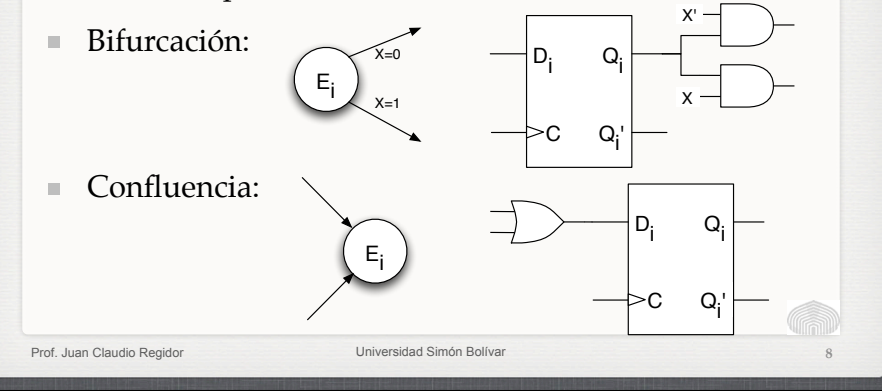

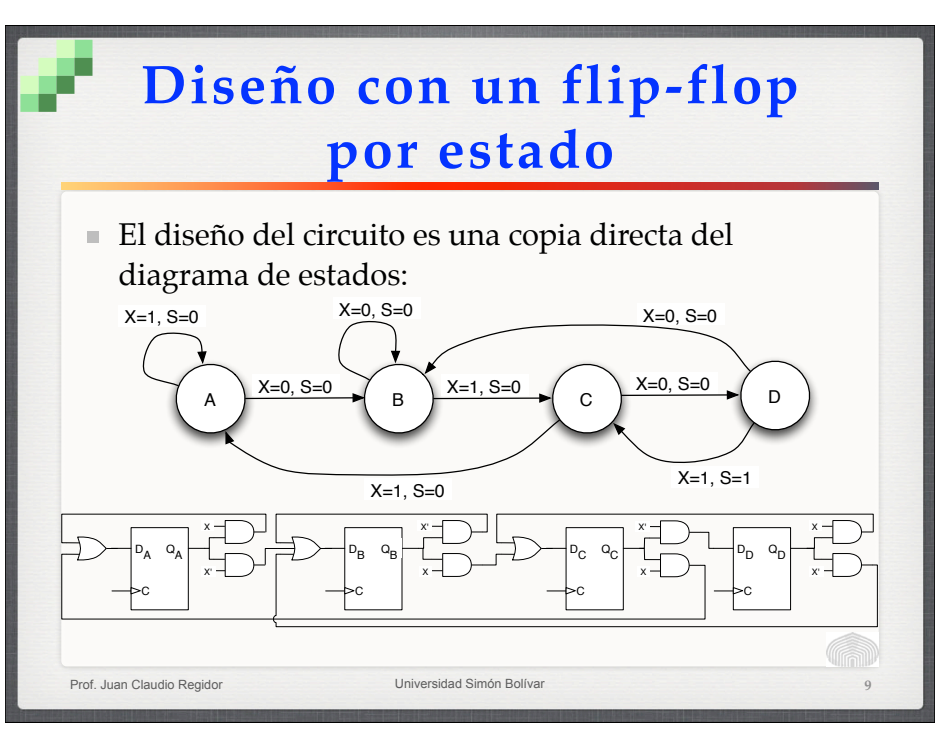

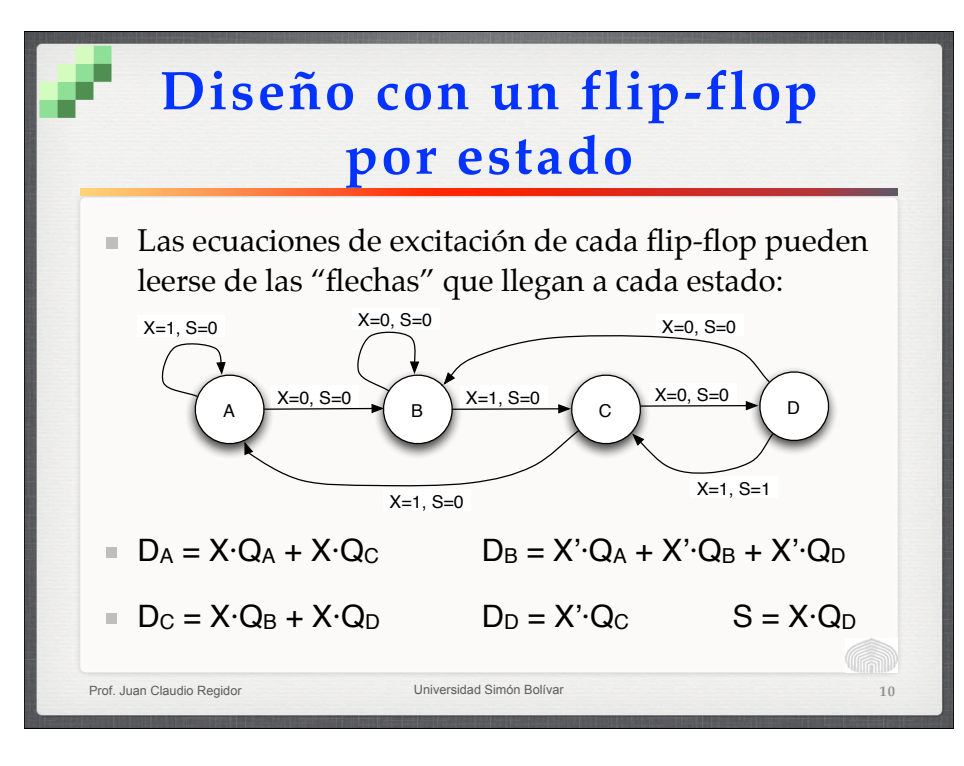

## **Diseño con un flip-flop por estado: Inicio**

- El flip-flop que represente al estado inicial debe cargarse con un "uno" y todos los demás deben ponerse en "cero".
- La inicialización puede hacerse asíncronamente mediante las entradas de preset y clear, o de manera síncrona con compuertas adicionales a la entrada de los flip-flops.

**11**

Prof. Juan Claudio Regidor **Universidad Simón Bolíva** 

# **Diseño con un flip-flop por estado**

■ Ventajas:

- Simplicidad y rapidez del diseño.
- Es más fácil depurar el circuito.
- Especialmente útil cuando hay muchas entradas que no están activas todo el tiempo.
- Desventajas:
	- Cantidad excesiva de flip-flops.

Prof. Juan Claudio Regidor Universidad Simón Bolívar

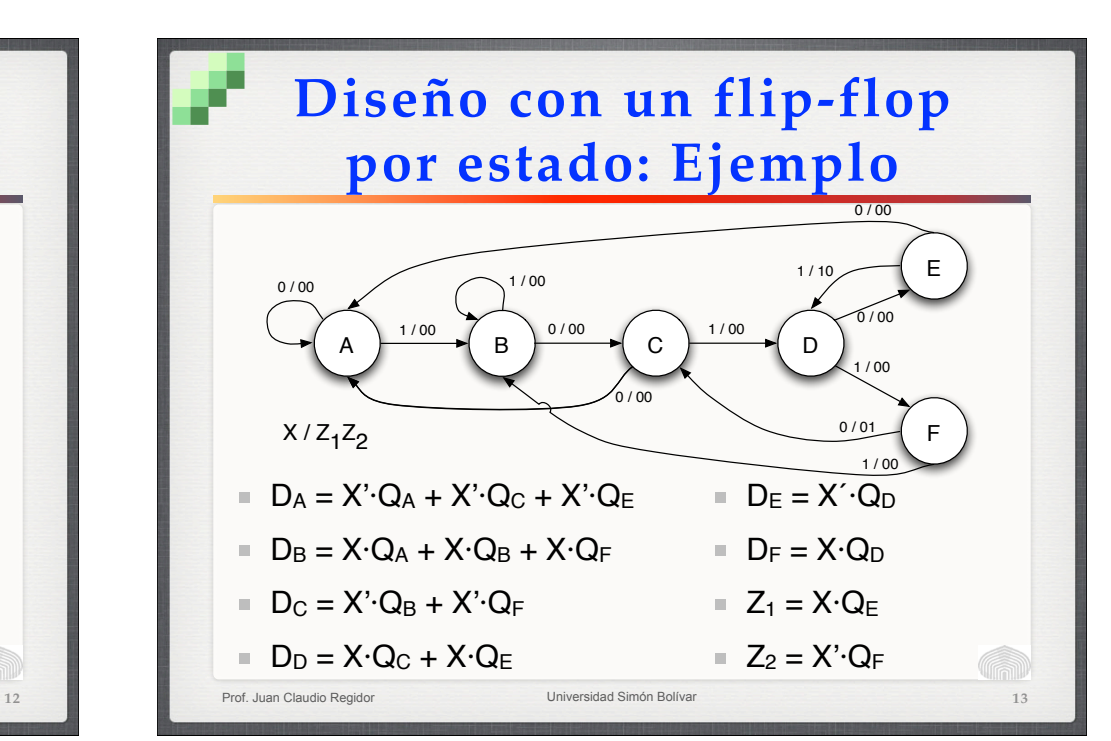

### **Ejercicio con un flip-flop por estado (1)**

Implementar el diagrama de estados de la figura mediante el método de un flip-flop por estado. Escribir las ecuaciones de entrada de los flip-flops tipo D y las expresiones para las salidas  $Z_1$  y  $Z_2$ .

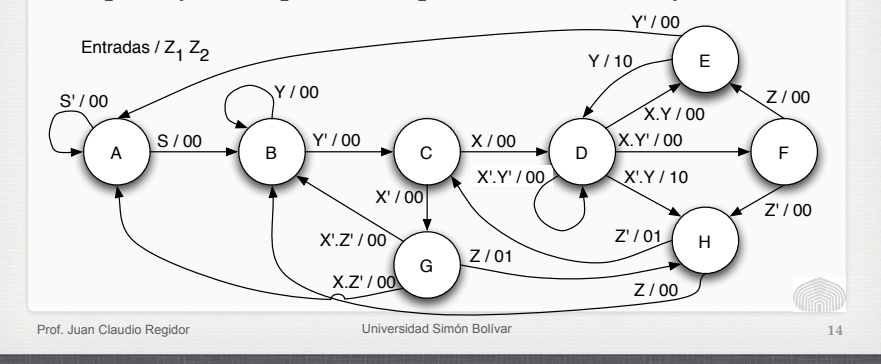

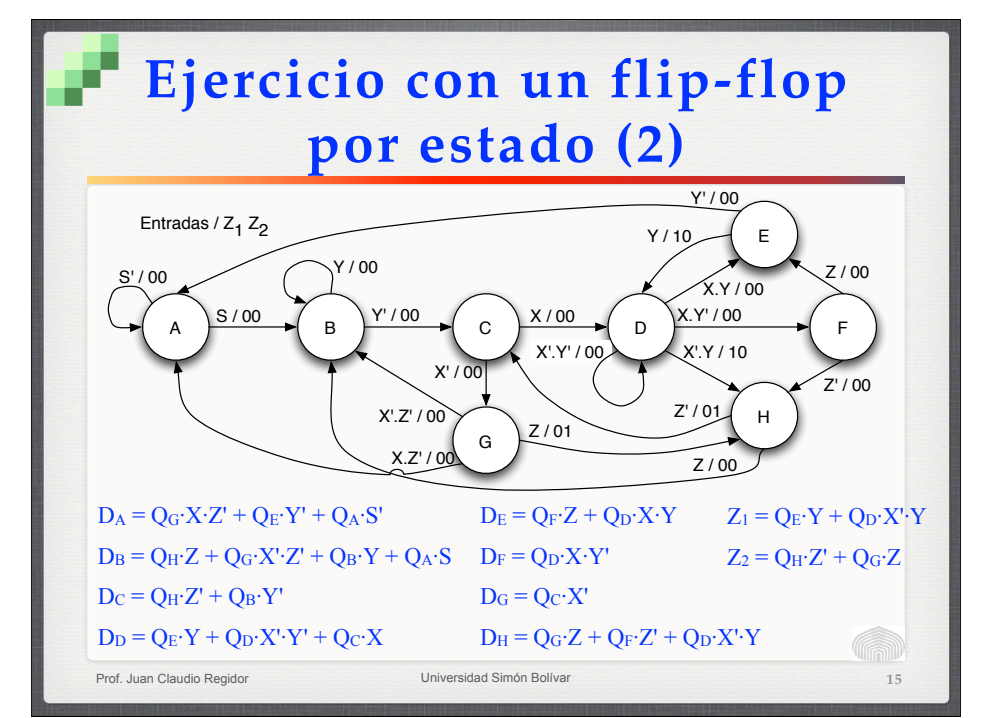

#### **Control de Semáforo (1)**

- La figura muestra el esquema de una intersección de dos calles, una principal y otra secundaria. Hay dos detectores de vehículos, Dp y Ds, los cuales indican la presencia de un automóvil esperando en la vía principal o en la secundaria, respectivamente.
- Hay también pulsadores que pueden ser operados por un peatón que desee cruzar la calle principal (los pulsadores Pp) o la secundaria (los Ps); los pulsadores correspondientes se conectan a compuertas OR, de modo que cada grupo se puede tratar como una señal única.

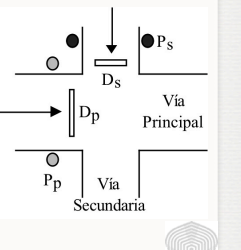

**16**

# **Control de Semáforo (2)**

- **Especificaciones:** 
	- La luz verde principal Vp se debe mantener encendida por un mínimo de 30 segundos y continuar encendida hasta que el detector Ds señale la presencia de un automóvil en la vía secundaria o hasta que un peatón accione el pulsador Pp. Se enciende simultáneamente la luz roja secundaria, Rs.
	- La luz amarilla principal Ap se enciende durante 5 segundos, manteniéndose encendida Rs.

### **Control de Semáforo (3)**

- Especificaciones (cont.):
	- La luz verde secundaria Vs se debe mantener encendida por un mínimo de 15 segundos y continuar encendida hasta que el detector Dp señale la presencia de un automóvil en la vía principal o hasta que un peatón accione el pulsador Ps. Se enciende simultáneamente la luz roja principal, Rp.
	- La luz amarilla secundaria As se enciende durante 5 segundos, manteniéndose encendida Rp.
	- Se repite el ciclo indefinidamente.

Prof. Juan Claudio Regidor Universidad Simón Bolívar

### **Control de Semáforo (4)**

■ Se dispone de dos temporizadores (monoestables no redisparables, activados por frente de subida), uno de 5 segundos (entrada  $I_5$ , salida  $T_5$ ) y otro de 15 segundos (entrada  $I_{15}$ , salida  $T_{15}$ )

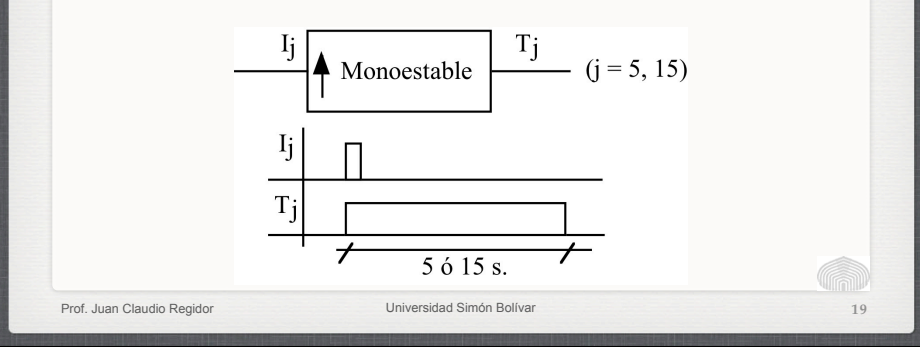

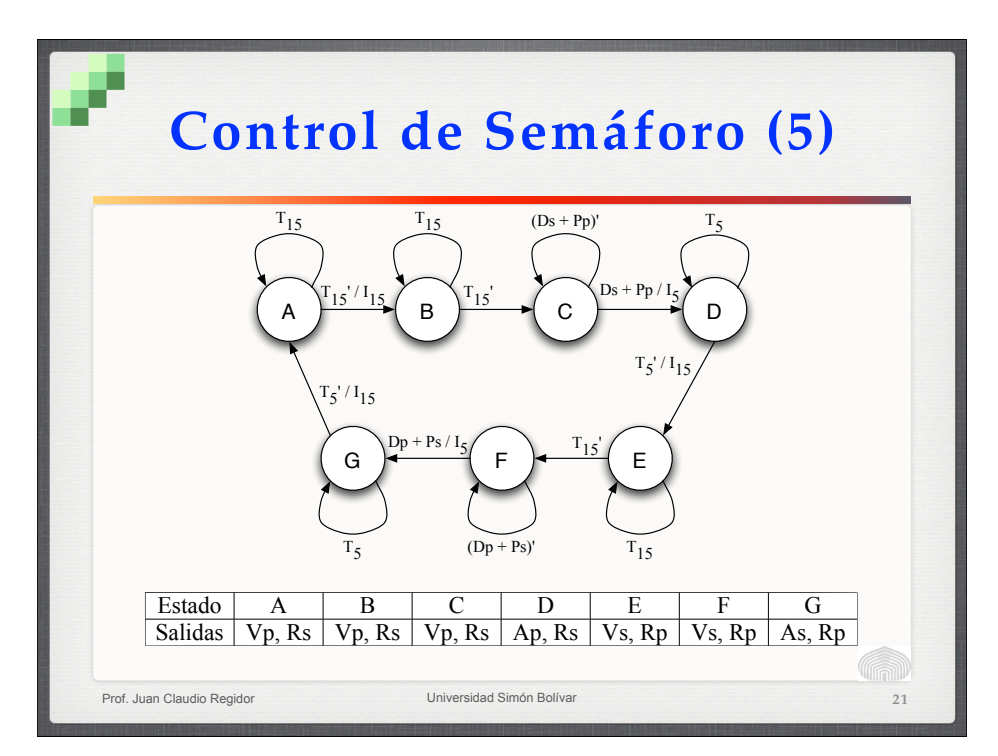

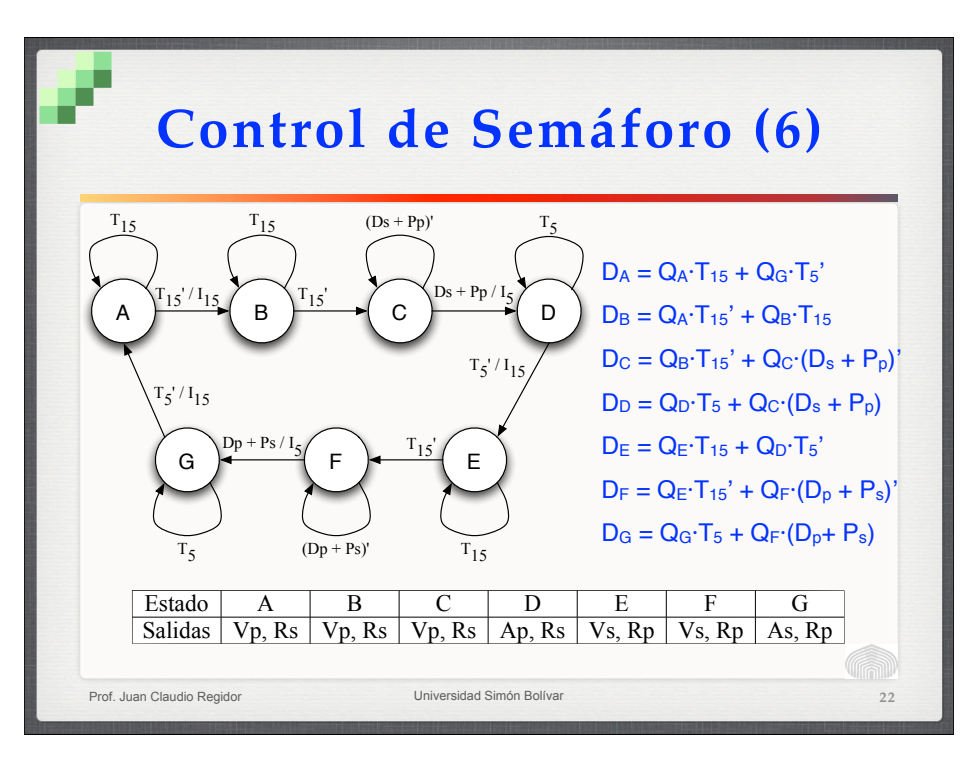

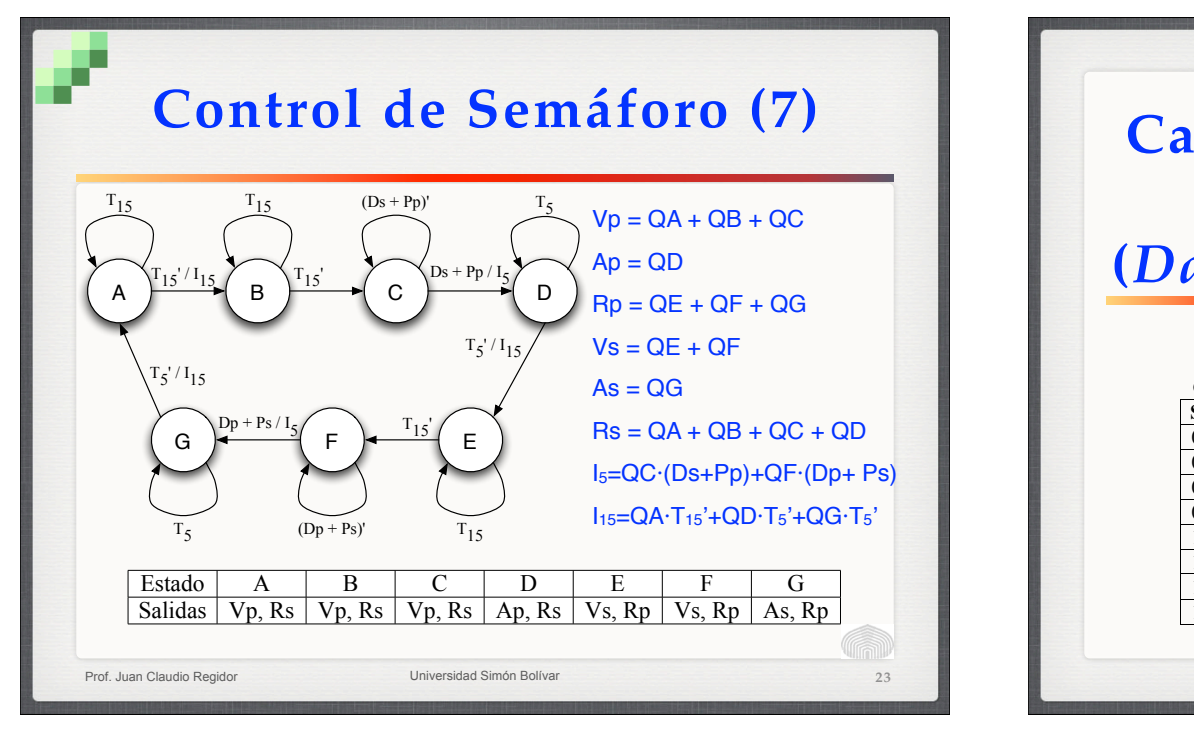

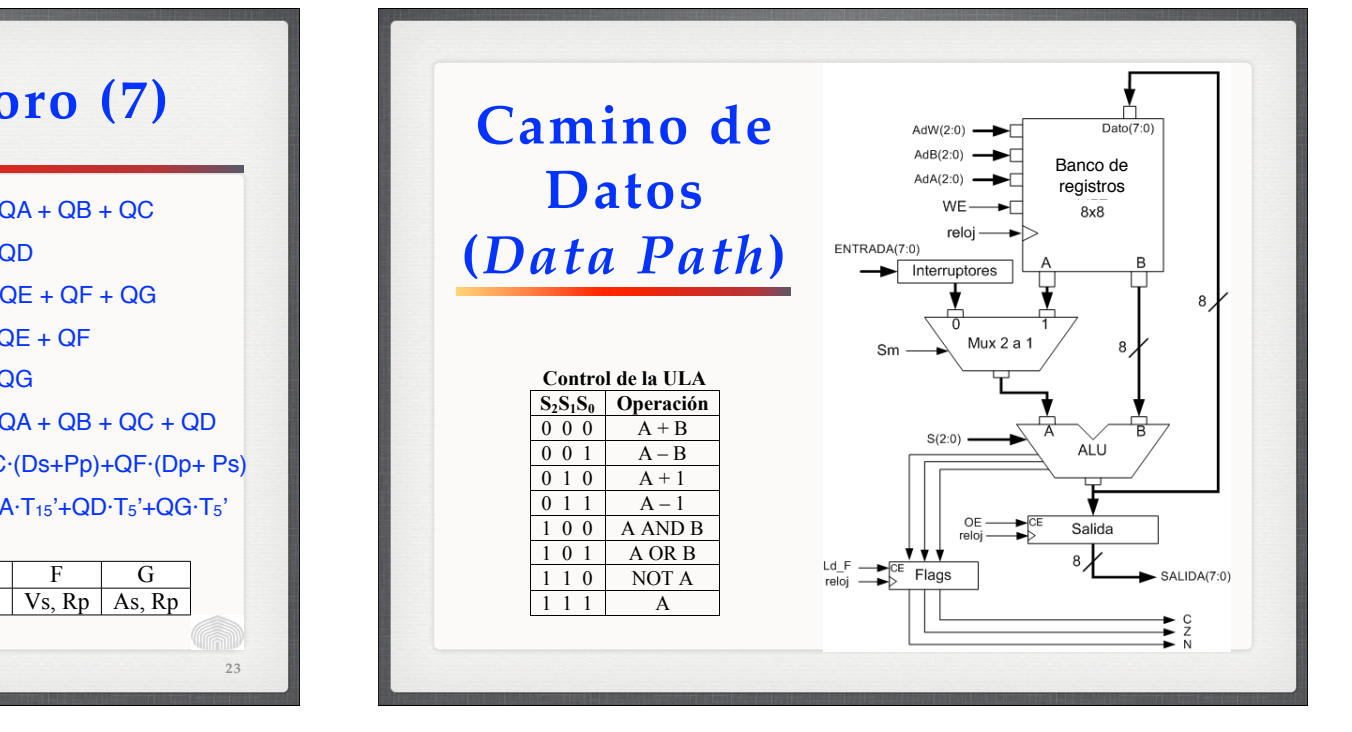

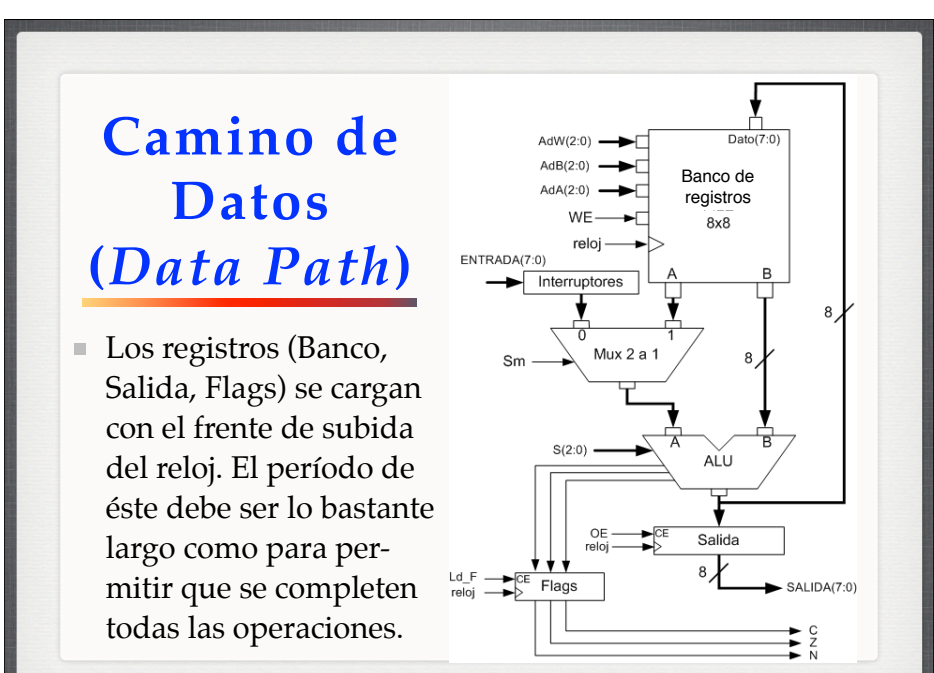

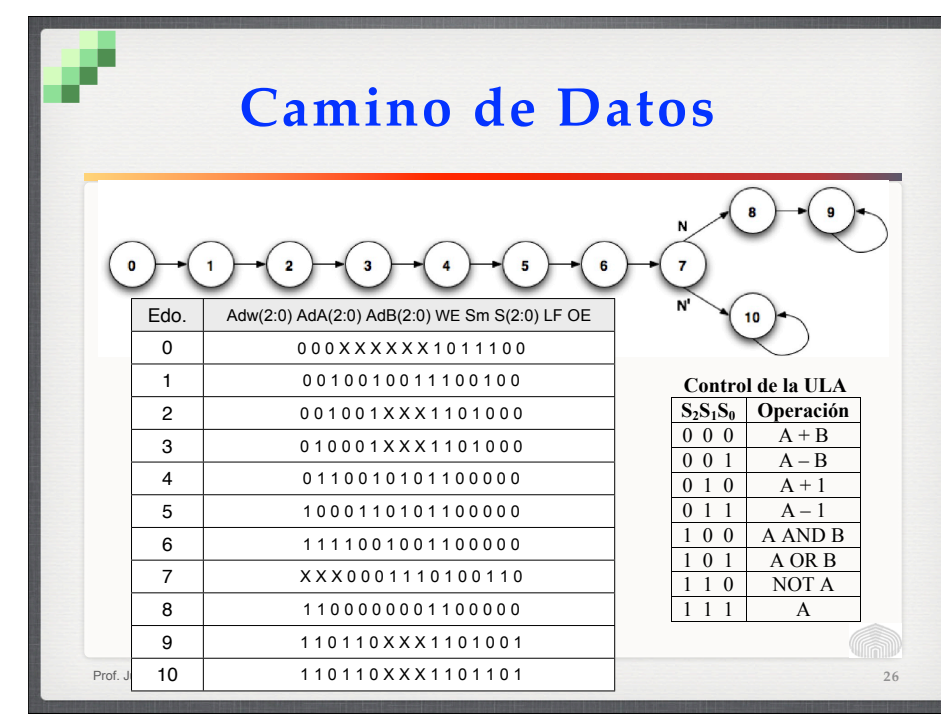

 **if( suma < numero ) {**

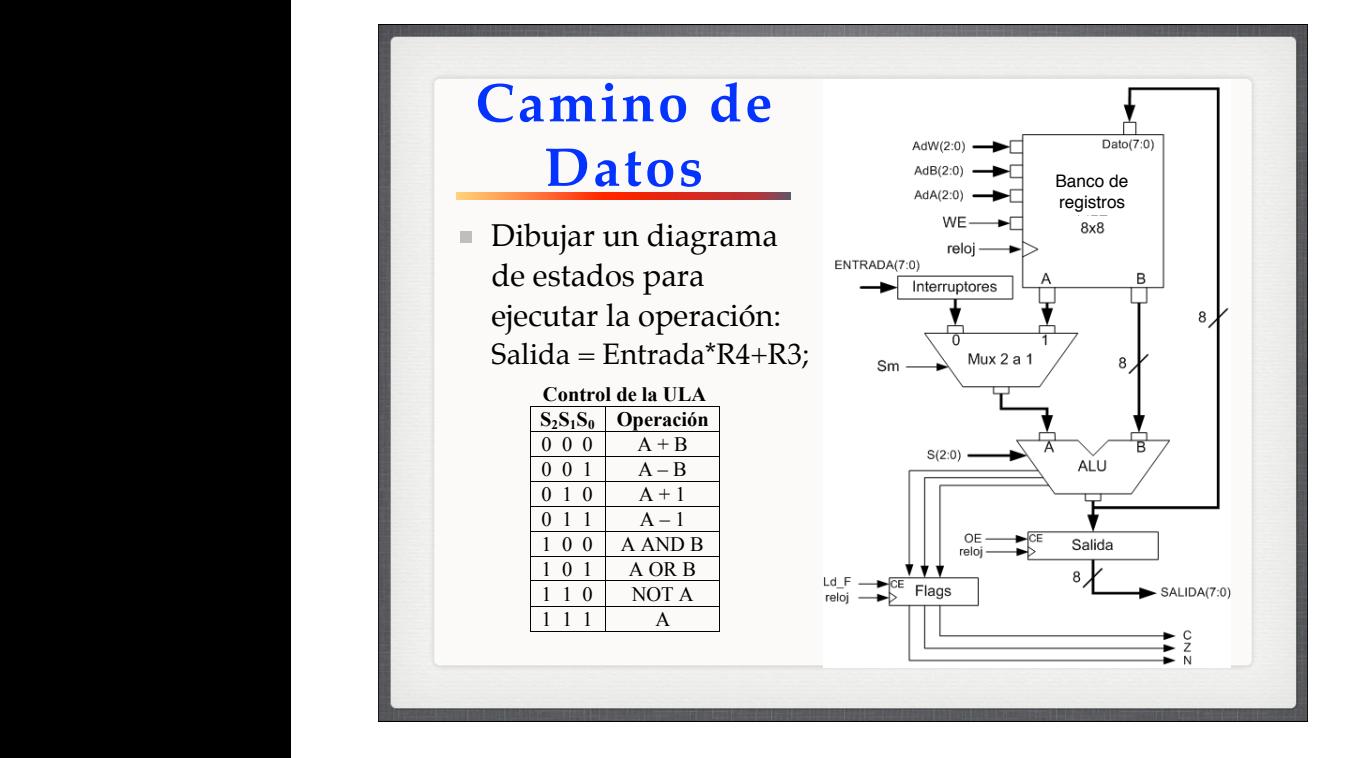

# **Camino de Datos: Ejercicio**

El siguiente algoritmo, escrito en lenguaje " $C$ ", produce la parte entera de la raíz cuadrada de un número. Hacer un diagrama de estados que lo materialice, de la manera más fiel posible, sobre el "camino de datos" mostrado antes. El "NUMERO" se supone cargado previamente en el registro R7.

#### REB *Read Enable* B WE *Write Enable* **Camino de Datos: Ejercicio**

**Control del Banco de Registros**

REA *Read Enable* A

**Señal**

**Figura 2**

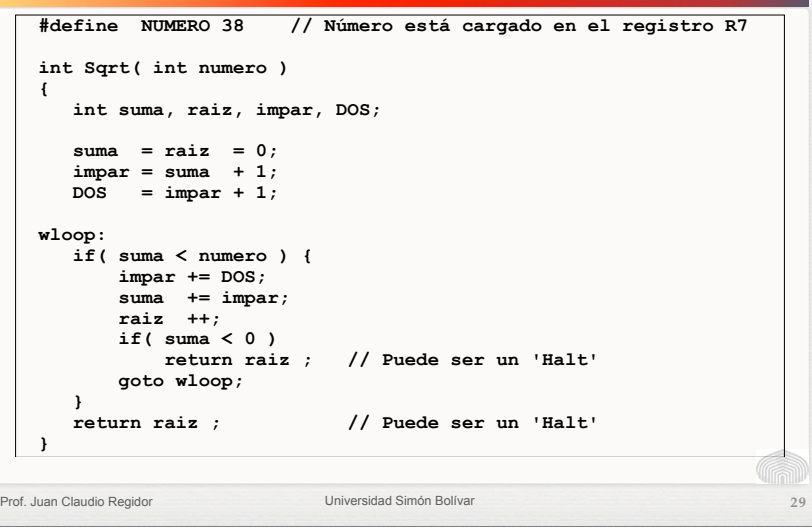

# **Camino de Datos: Ejercicio**

Prof. Juan Claudio Regidor **Universidad Simón Bolíva** 

- En cierta fábrica, una banda trasportadora que corre a 1 m/s lleva dos tipos de cajas: las tipo "A" de 50 cm. de longitud, y las tipo "B", de 80 cm. Usando el camino de datos anterior, se desea diseñar un sistema que realice las siguientes operaciones:
	- Cada vez que haya pasado una caja se debe activar la salida del camino de datos, con el valor 0 si pasó una caja "A" y 1 si fue una tipo "B".
	- Se desea llevar la cuenta del número total de cajas (en R5), número de cajas tipo "A" (en R6) y número de cajas tipo "B" (en R7).

```
29 Prof. Juan Claudio Regidor 298 Prof. Juan Claudio Regidor Universidad Simón Bolíva
```
**28**

#### **Camino de Datos: Ejercicio**

■ La cinta tiene un sensor óptico que detecta la interrupción de un rayo de luz al paso de una caja. La salida de este sensor se lleva a la entrada del camino de datos (bit 0). El reloj del controlador tiene un período de 0,01 s. Escriba un diagrama de estados que cumpla con las condiciones pedidas.

Prof. Juan Claudio Regidor Universidad Simón Bolívar

#### **ROM**

- Memoria de sólo lectura (*Read Only Memory*)
	- ROM: programable en la fabricación
	- PROM: programable una vez por el usuario
	- EPROM: borrable con luz ultravioleta

**31** Prof. Juan Claudio Regidor **Disk Claudio Regional Disk Claudio Regional Disk Claudio Regional Disk Claudio Regional Disk Claudio Regional Disk Claudio Regional Disk Claudio Regional Disk Claudio Regional Disk Claudio** 

- EEPROM o E<sup>2</sup>PROM: borrable eléctricamente; el ciclo de borrado es mucho más lento que el de escritura
- *Flash memory*: E2PROM borrable y programable por bloques

**32**

#### Prof. Juan Claudio Regidor **Universidad Simón Bolívar Control microprogramado 33** Lectura ROM Control Disponible Edo. Act. Salto Inc. Condición falsa Condición Registro Contador Programable MUX CE Load ROM Salto Señales de control Condición . . . . Clk Clk Clr

#### Prof. Juan Claudio Regidor **Universidad Simón Bolíva Control microprogramado 2 34** 0  $\rightarrow$  1  $\rightarrow$  2  $\rightarrow$  3 S' s  $\left\{ \begin{array}{c} \end{array} \right.$   $\left\{ \begin{array}{c} \begin{array}{c} \text{Y} \end{array} \end{array} \right.$ X' Y X  $z \downarrow$  4 Z' Contador Programable Clr MUX 8:1 CE Load Salto Condició Clk 1 S X Y' Z 0 3 3 D0 D7

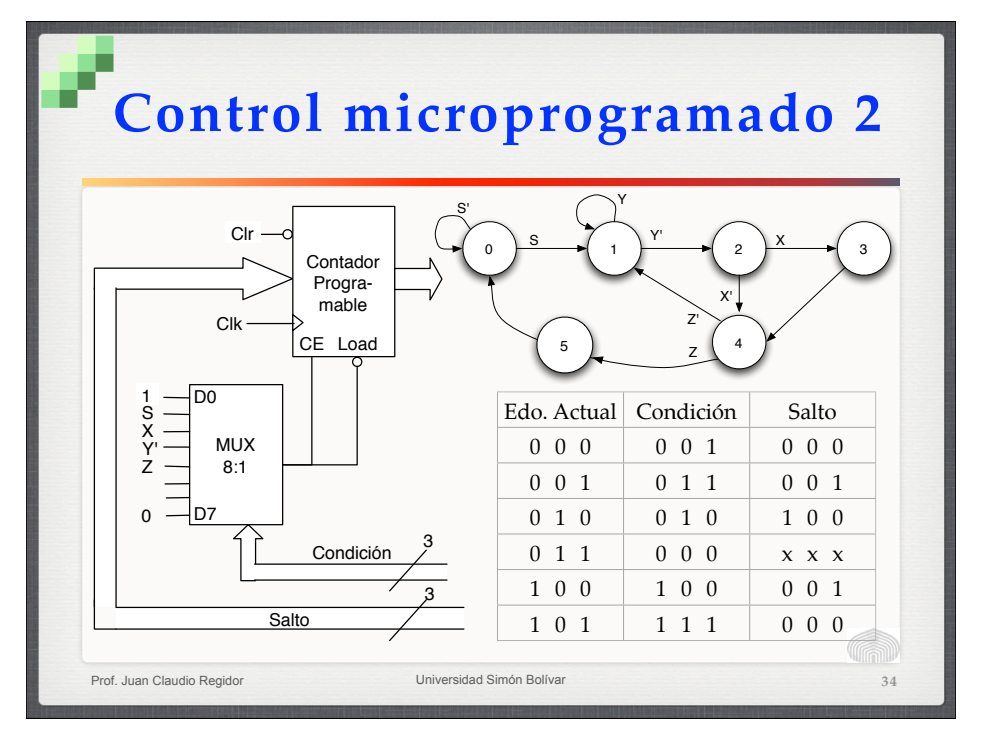